# **AddLink**

## **Summary**

This block is used to create a link between source(s) and target(s).

#### **Implementation**

- Drag and drop the block from the palette
- Link the "execute" action from the "executed" topic of the previous block
- By convention, we name the block with the source slot name, an arrow and the target slot name: "sourceSlotName -> targetSlotName"

#### **Example**

This block creates a link between two artifacts:

- AlarmClass: the alarm classes created by a previous block (it's an array of alarm class). The link is created from the slot "alarm"
- [LastAlarm:](https://doc.vayandata.com/display/DEN/LastAlarm) this is a component from btibToolkit which displays the last X alarms. The link is created to the slot "receive"

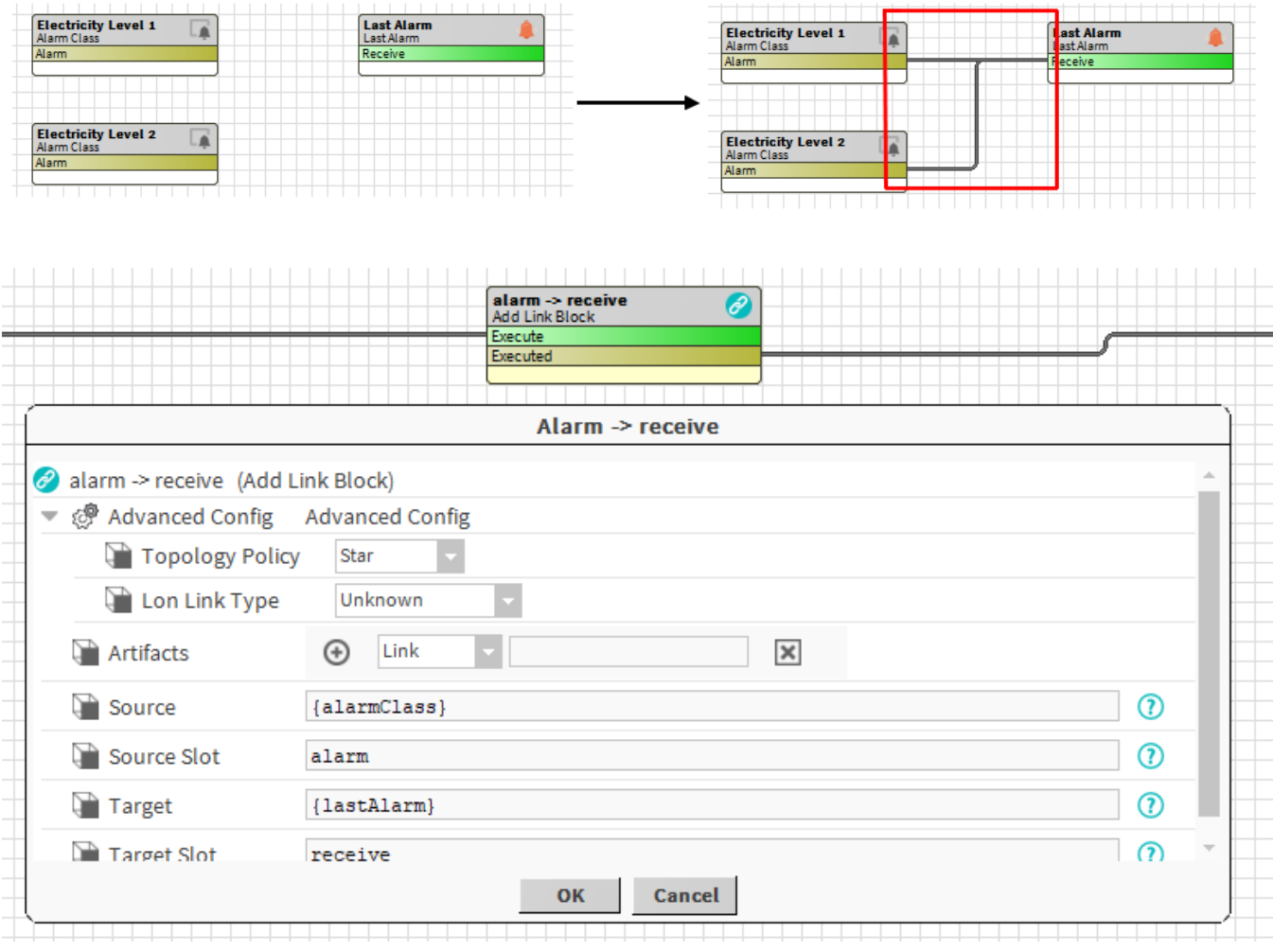

### **Properties**

- Artifacts: Artifacts created by this block
	- <sup>o</sup> Link: link(s) created. Ex: the 2 links between Electricity Level 1 & Electricity Level 2 and Last Alarm
- Source: [SFormat](http://confluence.btib.priv/display/DEN/SFormat) to define the source component of the link. Ex: the AlarmClasses added by a previous block
	- $\circ$ SFormat: artifacts "target" and "source" are available to resolve the slot name depending on source or target. Ex: LonLink on {source. slot('objectId').subtract(5)}
- SourceSlot: [SFormat](http://confluence.btib.priv/display/DEN/SFormat) to define the name of the source slot. Ex: topic "alarm" of each AlarmClass (Electricity Level 1 & Electricity Level 2)
- Target: [SFormat](http://confluence.btib.priv/display/DEN/SFormat) to define the target component of the link. Ex: the LastAlarm of the AlarmService
	- TargetSlot: [SFormat](http://confluence.btib.priv/display/DEN/SFormat) to define the name of the target slot. Ex: action "receive" of the LastAlarm
		- © A SFormat: artifacts "target" and "source" are available to resolve the slot name depending on source or target. Ex: LonLink on {target. slot('objectId').subtract(5)}

Note: you can use {source} or {target} when you want to access to a value from each element of artifacts. Example: nvoAitherSensor{source.slot('objectId'). subtract(3).toInt}

# **Advanced Config**

 $\bullet$ 

- Topology Policy: Define the topology of the links to create between several sources and several targets
	- Chain: each source is linked to the first target and it starts a chain with every target. Ex: Source 1 -> Target 1 -> Target 2 -> ... && Source 2 -> Target 1 -> Target 2 -> ...
	- Star: each source is linked to every target. Ex: Source1 -> Target 1 && Source 1 -> Target 2 && Source 2 -> Target 1 && Source 2 -> Target 2
	- Parallel: each source is linked to only one target corresponding by index. Ex: Source 1 -> Target 1 && Source 2 -> Target 2...
- LonLinkType: Appears only if the LonModule is installed in the station. You can choose what type of LonLinks to create. Be careful with the restrictions offered by the Lon Protocol.

#### **Behavior: DO**

Links are created between target(s) and source(s).

# **Behavior: UNDO**

If they still exist, links are removed between target(s) and source(s).